$($ 

## **作業15**

## turnin code **c.hw15**

## due date: **May 13, 11:30AM**

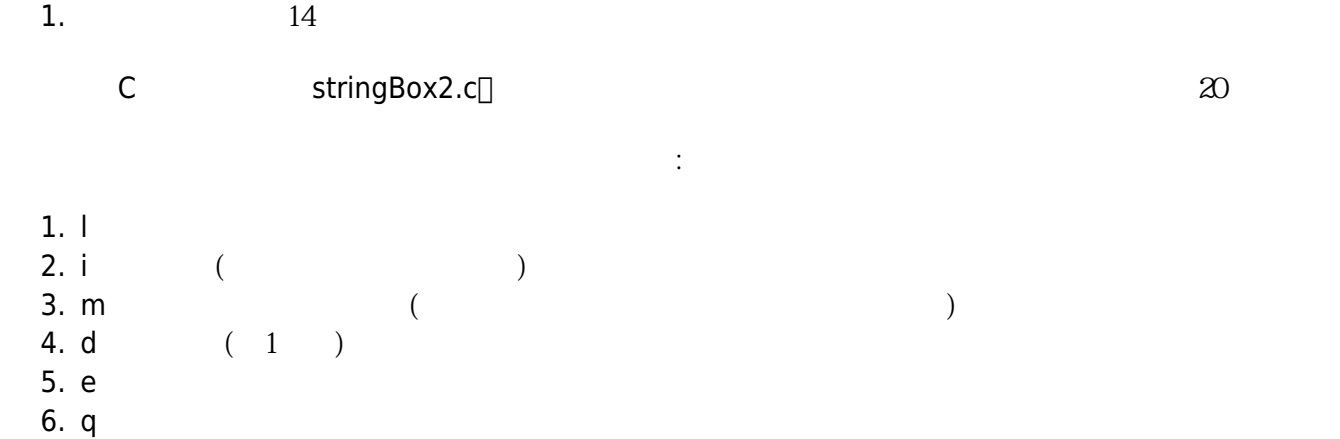

```
[9:19 user@ws hw14] ./a.out
[command] l
-empty-
[command] m
-null-
[command] q
-bye-
[9:19 user@ws hw15] ./a.out
[command] l
-empty-
[command] i
string=? Happy
[command] l
Happy-->end
[command] i
string=? birthday
[command] i
string=? to
[command] i
string=? you
[command] l
Happy-->birthday-->to-->you-->end
[command] m
The string with maximum length is birthday.
[command] i
```

```
string=? abcdefghijk
[command] m
The string with maximum length is abcdefghijk.
[command] i
string=? aaa
[command] i
string=? bbb
[command] i
string=? ccc
[command] i
string=? ddd
[command] i
string=? eee
[command] l
Happy-->birthday-->to-->you-->abcdefghijk-->aaa-->bbb-->ccc-->ddd-->eee-
->end
[command] i
string=? fff
[command] l
Happy-->birthday-->to-->you-->abcdefghijk-->aaa-->bbb-->ccc-->ddd-->eee-
->fff-->end
[command] m
The string with maximum length is abcdefghijk.
[command] d
which one? 5
[command] l
Happy-->birthday-->to-->you-->aaa-->bbb-->ccc-->ddd-->eee-->fff-->end
[command] m
The string with maximum length is birthday.
[command] i
string=? ggg
[command] l
Happy-->birthday-->to-->you-->aaa-->bbb-->ccc-->ddd-->eee-->fff-->ggg-->end
[command] d
which one? 8
[command] l
Happy-->birthday-->to-->you-->aaa-->bbb-->ccc-->eee-->fff-->ggg-->end
[command] d
which one? 8
[command] d
which one? 8
[command] l
Happy-->birthday-->to-->you-->aaa-->bbb-->ccc-->ggg-->end
[command] d
which one? 9
out of range!
[command] e
[command] l
-empty-
[command] q
-bye-
```
[9:19 user@ws hw15]

From:

<https://junwu.nptu.edu.tw/dokuwiki/> - Jun Wu

**CSIE, NPTU**

Permanent link: **<https://junwu.nptu.edu.tw/dokuwiki/doku.php?id=c:homework:hw14b>**

Last update: **2019/07/02 15:01**

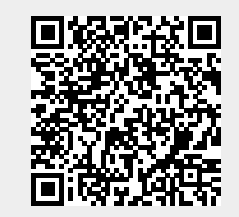

Jun Wu